# **como sacar pixbet gratis | brasil esporte aposta:casino online lobanet**

#### **Autor: symphonyinn.com Palavras-chave: como sacar pixbet gratis**

#### **Resumo:**

**como sacar pixbet gratis : Explore o arco-íris de oportunidades em symphonyinn.com! Registre-se e ganhe um bônus exclusivo para começar a ganhar em grande estilo!** 

As apostas múltiplas na Pixbet permitem aos jogadores prever as seleções em **como sacar pixbet gratis** eventos esportivos diferentes em **como sacar pixbet gratis** um mesmo bilhete. Neste artigo, abordaremos o que são essas apostas, como fazer uma aposta múltipla na Pixbet, além de passar pelos pros e contras dessa estratégia.

O que é uma aposta múltipla na Pixbet?

As apostas múltiplas, também conhecidas como acumuladas ou parlays, são uma estratégia na qual você combina várias seleções individuais em **como sacar pixbet gratis** uma única aposta. Para ganhar uma aposta múltipla, todas as seleções incluídas no bilhete de aposta devem ser vencedoras.

Como fazer uma aposta múltipla na Pixbet?

Para fazer uma aposta múltipla na Pixbet, basta seguir as seguintes etapas:

#### **Índice:**

1. como sacar pixbet gratis | brasil esporte aposta:casino online lobanet

- 2. como sacar pixbet gratis :como sacar por pix na sportingbet
- 3. como sacar pixbet gratis :como sacar saldo restrito sportingbet

#### **conteúdo:**

### **1. como sacar pixbet gratis | brasil esporte aposta:casino online lobanet**

Fonte:

Xinhuahua

06.06 2024 11h34

O tribunal retomou após uma breve pausa, com cinco jurados alternativos ainda a serem selecionados.

Donald Trump

está de volta no tribunal sentado na mesa da defesa ao lado dos seus advogados, **como sacar pixbet gratis** Manhattan. Até agora o ex-presidente exigiu que uma ordem judicial imposta fosse removida e parecia cochilar nos tribunais enquanto potenciais jurados alternativos respondiam a perguntas?!

## **2. como sacar pixbet gratis : como sacar por pix na sportingbet**

como sacar pixbet gratis : | brasil esporte aposta:casino online lobanet

## **Qual Casa de apostas pode depositar 1 real?**

Você está procurando uma casa de jogo que permite depositar apenas 1 real? Não procure mais! Nós temos você coberto com a nossa lista dos casinos online confiáveis e confiável, oferecendo um depósito mínimo.

- **EstrelaBet**O EstrelaBet é um dos cassinos online mais populares do Brasil, e por uma boa razão. Eles oferecem vários jogos diferentes como slot machine caça-níqueis de mesa ou jogo ao vivo para os revendedores - seu depósito mínimo só tem 1 real tornando o casino acessível a todos
- Aposta F12A aposta F12 é outra ótima opção para quem procura depositar apenas 1 real. Eles têm uma ampla gama de jogos e um interface amigável que facilita a navegação, além da busca por o quê você está procurando pelo serviço ao cliente deles também tem alto nível

### **Por que escolher um cassino com depósito mínimo baixo?**

Existem vários benefícios para escolher um cassino online com baixo depósito mínimo. Em primeiro lugar, permite que você comece a jogar uma pequena quantia de dinheiro o qual pode ser benéfico àqueles em orçamento ou quem quer testar as águas antes da realização do pagamento e também lhe dá flexibilidade suficiente pra experimentar diferentes jogos sem quebrar os bancos

#### **Casino Depósito mínimo Jogos Ofer**

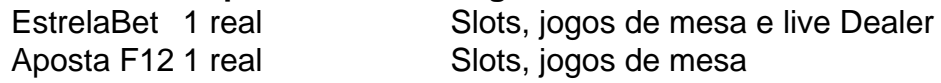

### **Conclusão**

Em conclusão, se você está procurando uma casa de jogo que permite depositar apenas 1 real tem várias opções para escolher. Tanto a EstrelaBet quanto o F12 bet são cassinos online confiáveis e respeitáveis com um amplo leque em jogos ou interface amigável ao usuário! Então por quê esperar? Comece hoje mesmo jogando agora pra ver qual sorte te reservam

nte. 1. No dispositivo android, navegue até 'Apps' > 'Configurações'> "Segurança', ite 'Fontes desconhecidas' e toque em **como sacar pixbet gratis** 'OK' para concordar em **como sacar pixbet gratis** ativar essa

guração. Isso permitirá a instalação de aplicativos de terceiros e APKs autônomos. Como instalar arquivo APK por tipo de dispositivo móvel Android

apk no terminal e pressione enter. 2 - Instalando seu APK assinado em **como sacar pixbet gratis** seu

### **3. como sacar pixbet gratis : como sacar saldo restrito sportingbet**

Para instalar o arquivo apk no dispositivo Android, basicamente precisamos fazer o seguinte. 1. No dispositivo android, navegue até 'Apps' > 'Configurações'> "Segurança', habilite 'Fontes desconhecidas' e toque em **como sacar pixbet gratis** 'OK' para concordar em **como sacar pixbet gratis** ativar essa configuração. Isso permitirá a instalação de aplicativos de terceiros e autônomo. APKs.

### **Informações do documento:**

Autor: symphonyinn.com Assunto: como sacar pixbet gratis

### **Referências Bibliográficas:**

- 1. [tuskcasino](/pdf/tuskcasino-2024-08-22-id-47917.pdf)
- 2. <u>[7 sins casino](/7-sins-casino-2024-08-22-id-1331.pdf)</u>
- 3. [33gg freebet](/br/33gg-free-bet--2024-08-22-id-957.html)
- 4. [jogo do aviãozinho da blazer](https://www.dimen.com.br/aid-category-noticias/jogo-do-avi�ozinho-da-blazer-2024-08-22-id-31793.htm)